**Family e-KYC: Resident (through SSO)**

## **Menu Path:-SSO login > JAN AADHAAR > ENROLLMENT > Family EKYC**

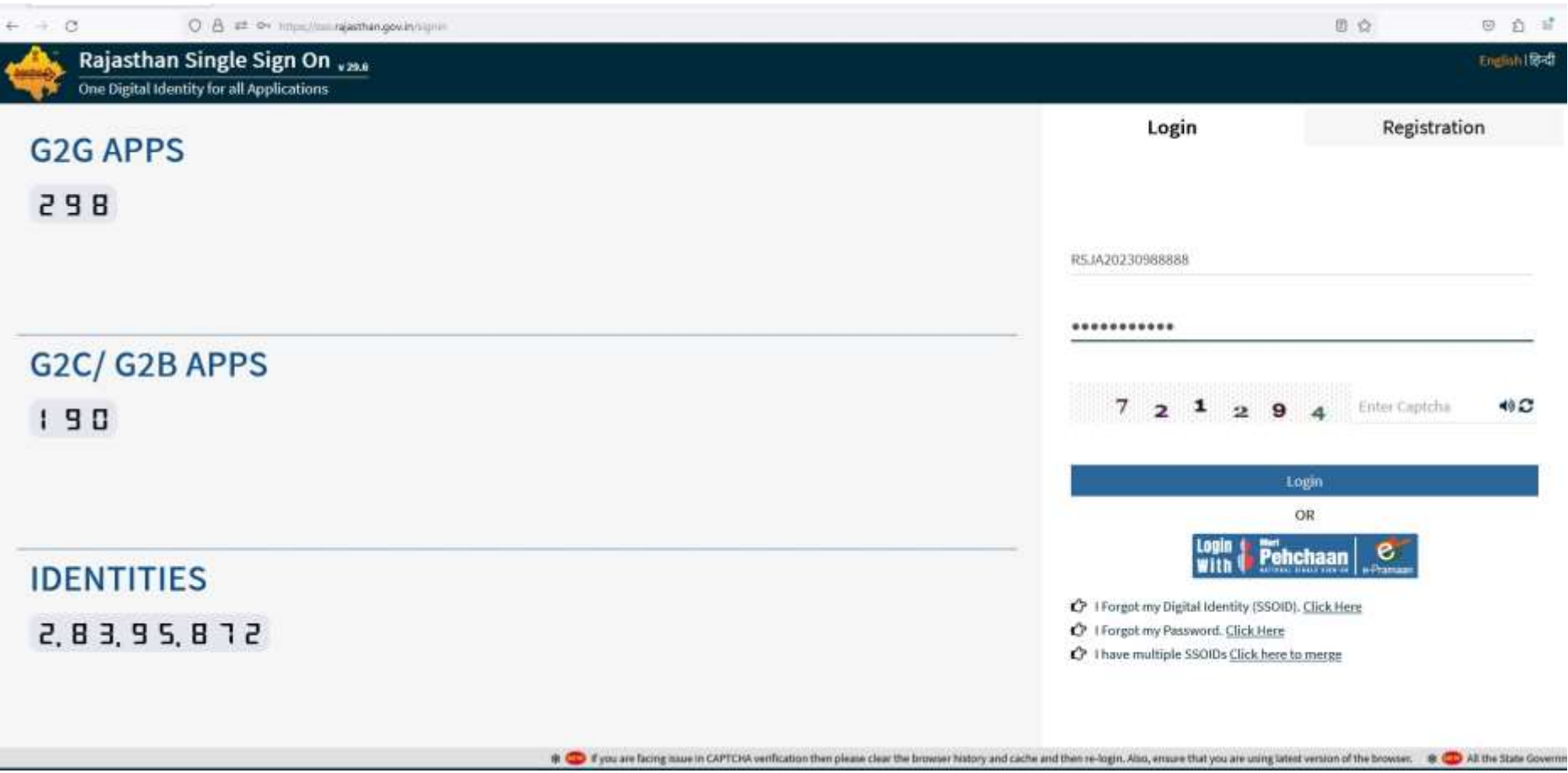

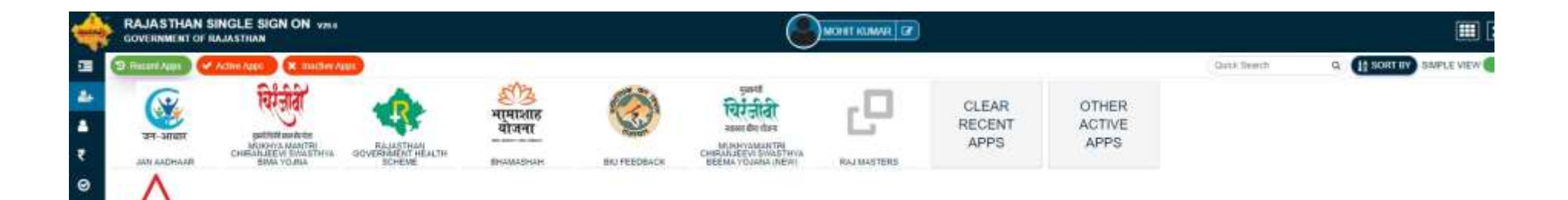

**M L** 

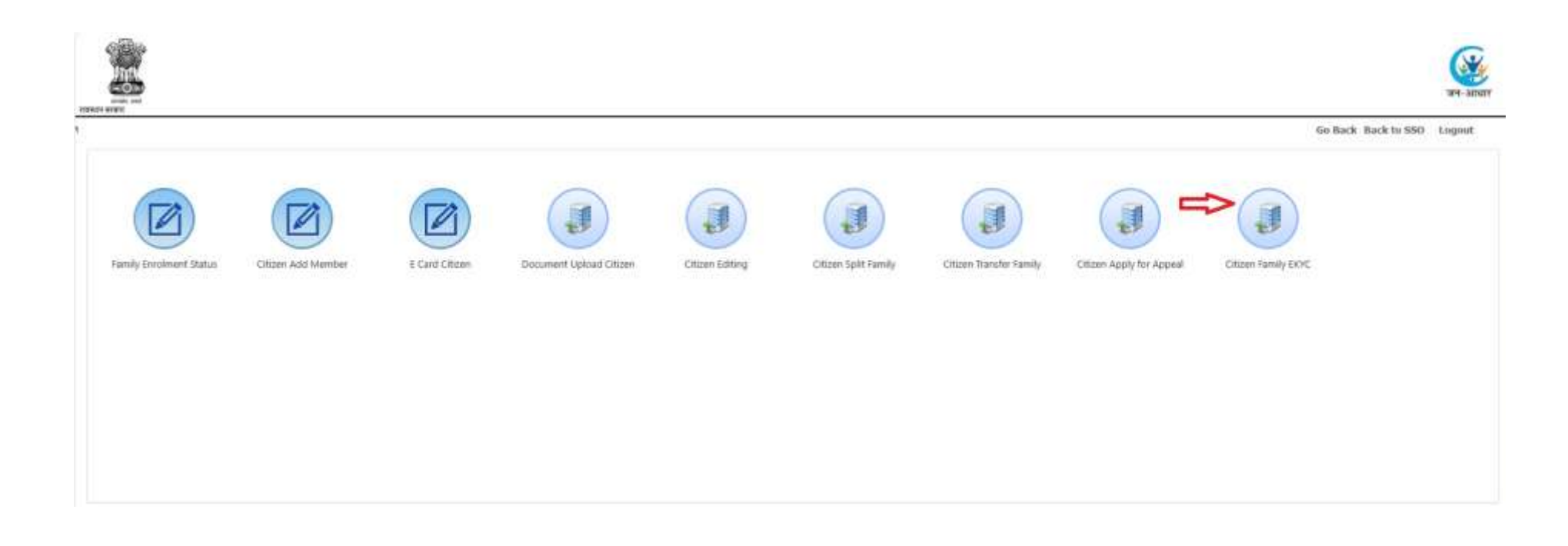

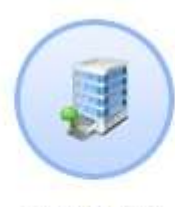

Family Ekyc

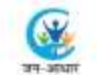

Go Back: Back to SSD Loggott

## *important!*

1. 5 वर्ष से छोटे सहस्यों का आधार एवं KYC अनिवार्य नहीं है।

2. 6 वर्ष से बड़े सभी सदस्यों की आधार KYC अनिवार्य है। इसके दिना आप जन आधार की सेवाओं का उपयोग नहीं कर पायेंगे।

2, 5 पर से 46 समा सदस का आधार RYC आन्याय हा इसकायना आप जन आप का उपयोग नहा कर पाया।<br>3. आधार RYC के उपरांत जन आधार की व्यक्तिगत सखा को RYC किपे गए आधार के साथ सतापक होता कर दिया जायेगा, जिसे भविष में बात सकेगा। कृपया सदस्य

4. आधार KYC के उपरांत फोटो, नाम, लिग एवं जन्म तिथि को आधार में उपलब्ध सुचनाओं से जन आधार में अपडेट कर दिया जायेगा जिसे सत्यापन के पक्षात पुनः जन आधार में अपडेट नहीं किया जा सकेगा।

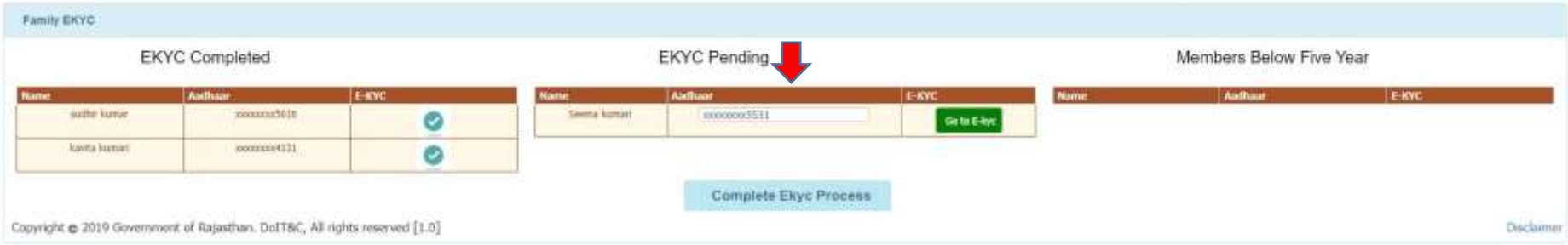

## **Note:**

- In "EKYC Pending" field **Aadhaar number is editable** and **can be replaced by correct Aadhaar number** in case you want to change it.
- In "EKYC Pending" field if no Aadhaar number is shown, you can type the aadhaar number of the concerned member for doing EKYC.

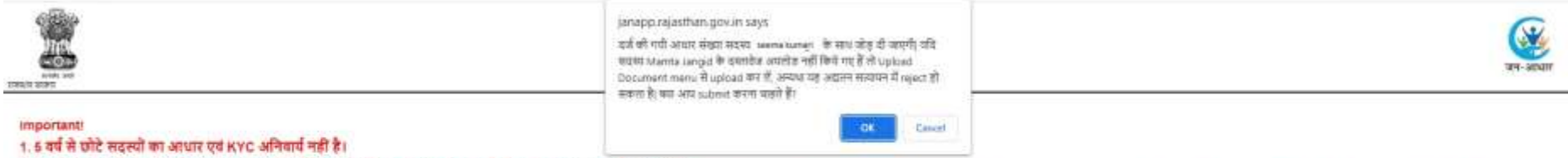

2.5 वर्ष से बड़े सभी सदस्यों की आधार KYC अनिवर्ष है। इसके बिना आप जन आधर की सेवजों नहीं कर पायेंगे।<br>3. अपर KYC के उपरांत जन आधार की व्यक्तिगत घटनान संख्या को KYC सिमे साथ संख्या को अपने सिक कर दिया जातेगा। किसे भी साथ से

4. आधार KYC के उपरांत फोटो, नाम, तिग एवं जन्म तिथि को आधार में उपतब्ध सूचनाओं से जन आधार में अपडेट कर दिया जायेगा जिसे सत्यायन के पक्षत पुनः जन आधार में अपडेट नहीं किया जा सकेगा।

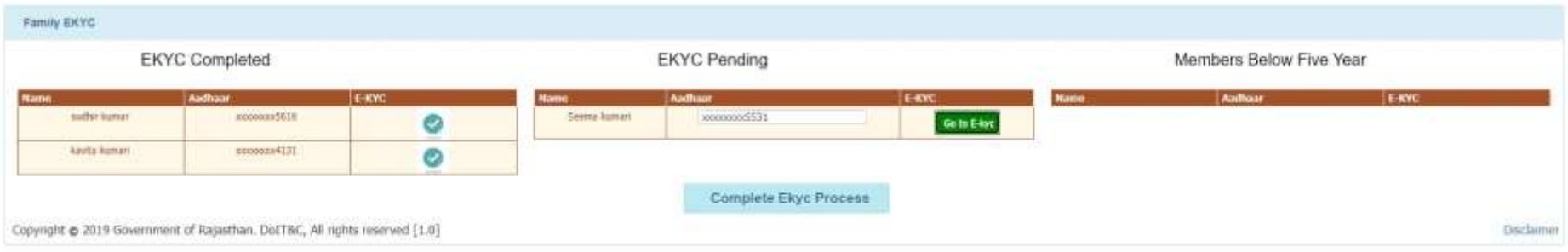

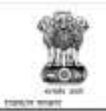

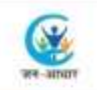

Go Back Back to 550 Logost

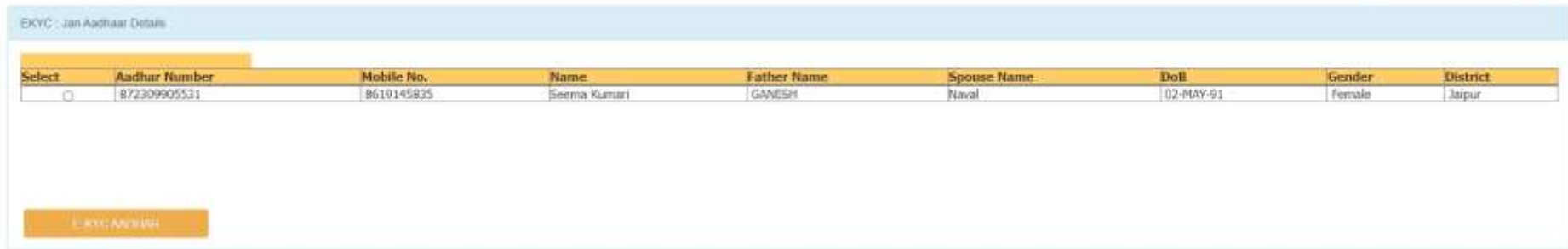

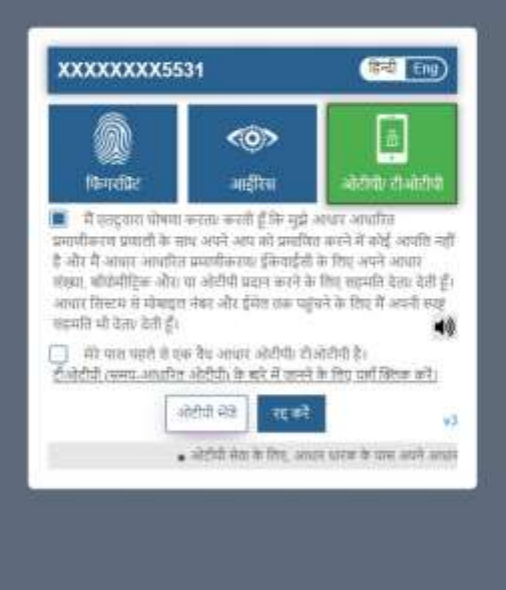

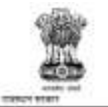

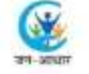

Go Back Back to SSO Legout

*important:* 1. 5 वर्ष से छोटे सदस्यों का आधार एवं KYC अनिवार्य नहीं है।

2. 5 वर्ष से बड़े सभी सदस्यों की आधार KYC अनिवार्य है। इसके बिना आप जन आधार की सेवाओं का उपयोग नहीं कर पायेंगे।

3. आधार KYC के उपरांत जन आधार की व्यक्तिगत पहचान संख्या को KYC किये गए आधार के साथ सवधा के लिए कि कर दिया जायेगा, जिसे भविष्य में बदता नही जा सकेगा। कृपया सदस्य के साथ सही आधार संख्या ही तिंक करें एवं KYC करने से पूर्व सा

4. आधार KYC के उपरांत फोटो, नाम, लिग एवं जन्म तिथि को आधार में उपलब्ध सूचनाओं ले जन आधार में अधिक कर दिया जायेगा जिसे सत्यापन के पक्षात पुनः जन आधार में अपडेट नहीं किया जा सकेगा।

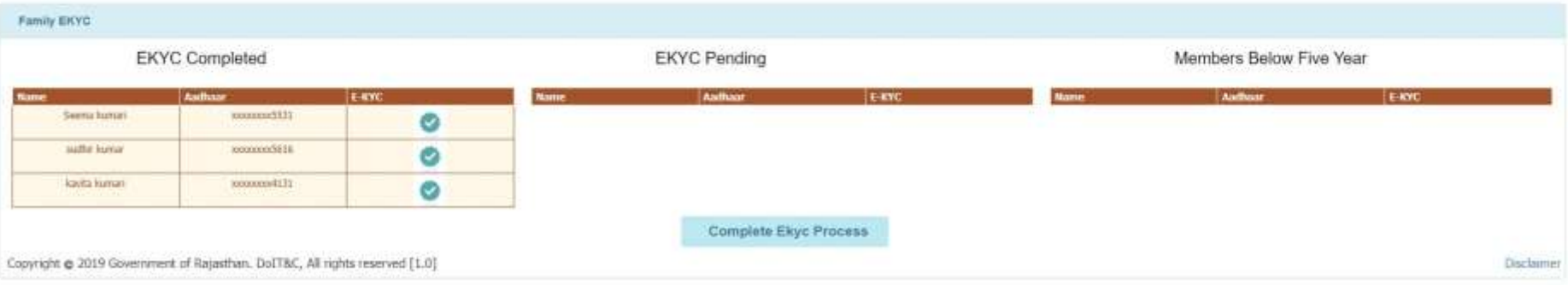

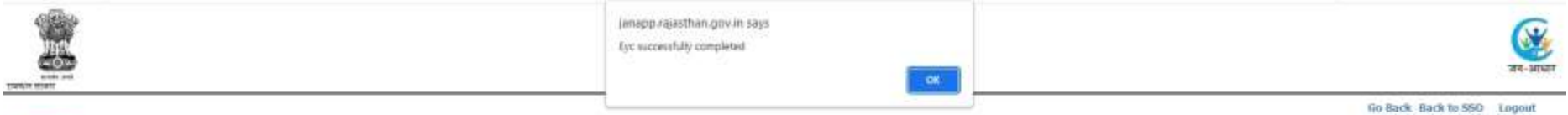

*Important* 

1. 5 वर्ष से छोटे सदस्यों का आधार एवं KYC अनिवार्य नहीं है।

2. 5 वर्ष से बड़े सभी सदस्यों की आधार KYC अनिवार्य है। इसके विना आप जन आधार की सेवाओं का उपयोग नहीं कर पायेंगे।

3. आधार KYC के उपरांत जन आधार की व्यक्तिगत पहचान संख्या को KYC किये गए आधर के साथ सरमा कर तेज जयेगा, जिसे भी अपने मदला नहीं जा सकेगा। कृपण सदस्य के साथ सही आधार संख्या ही लिक करें एवं KYC करने से पूर्व सारी सूचनाएं जांच<br>त

.<br>4. आधार KYC के उपरांत कोटो, नाम, तिंग एवं जन्म तिथि को आधार में उपलब्ध सूचनाओं से जन आधार में अपके कर दिया जायेगा जिसे सत्यापन के पक्षात पुनः जन आधार में अपडेट नहीं किया जा सकेगा।

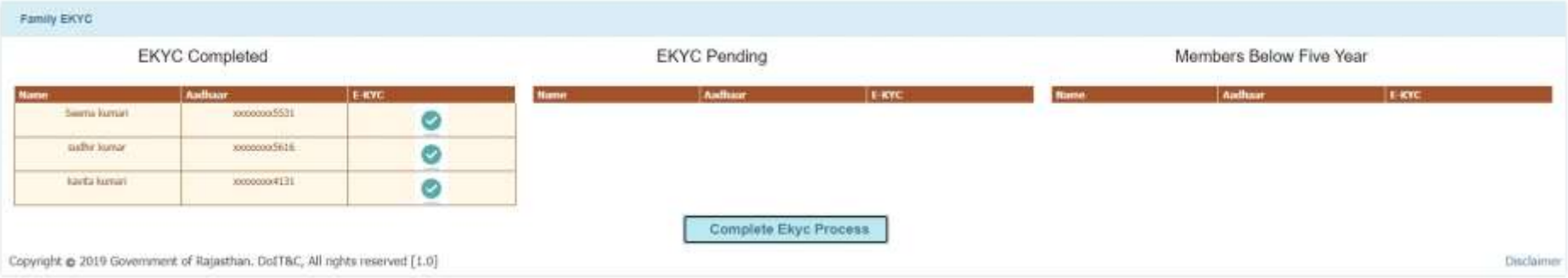